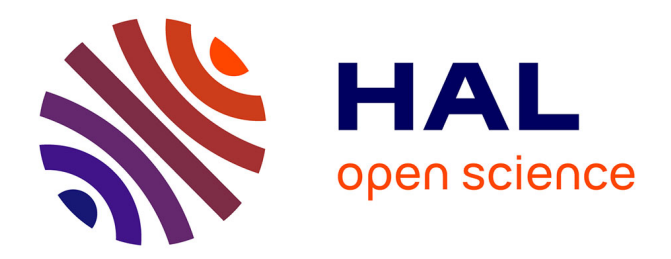

# **Mise en place d'un système intégré de gestion de bibliothèque**

Carole Frattini

## **To cite this version:**

Carole Frattini. Mise en place d'un système intégré de gestion de bibliothèque. domain\_shs.info.docu. 2000. mem\_00000075

## **HAL Id: mem\_00000075 [https://memsic.ccsd.cnrs.fr/mem\\_00000075](https://memsic.ccsd.cnrs.fr/mem_00000075)**

Submitted on 17 Feb 2004

**HAL** is a multi-disciplinary open access archive for the deposit and dissemination of scientific research documents, whether they are published or not. The documents may come from teaching and research institutions in France or abroad, or from public or private research centers.

L'archive ouverte pluridisciplinaire **HAL**, est destinée au dépôt et à la diffusion de documents scientifiques de niveau recherche, publiés ou non, émanant des établissements d'enseignement et de recherche français ou étrangers, des laboratoires publics ou privés.

DESS IST Cohabilité par les universités Promotion 2000 Nancy 1, Nancy 2 et par l'Institut National Polytechnique de Lorraine

# Mise en place d'un système intégré de gestion de bibliothèque

Mémoire de stage réalisé par Carole Frattini

Stage effectué à la bibliothèque municipale à vocation régionale de Châlons-en-Champagne

## Sommaire

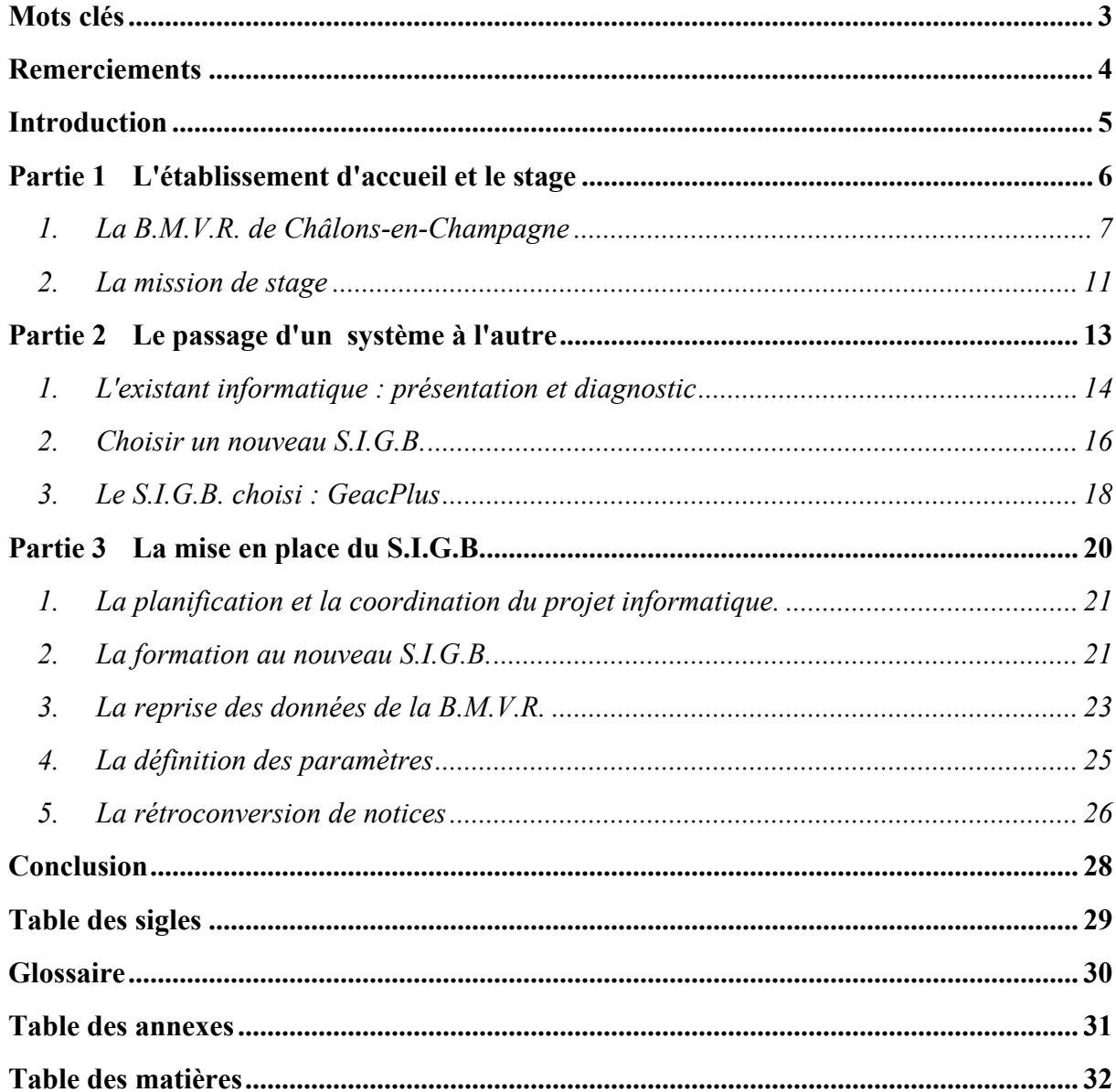

Les termes suivis d'un \* sont expliqués dans le glossaire.

## Mots clés

S.I.G.B. (système intégré de gestion de bibliothèque) Informatique documentaire Logiciel documentaire Réinformatisation Système d'information Paramétrage de logiciel Reprise de données Conversion de notices B.M.V.R. (bibliothèque municipale à vocation régionale) Geac Plus

## Remerciements

Ces remerciements s'adressent à tous les membres du personnel de la B.M.V.R. de Châlons-en-Champagne, pour leur accueil et pour l'aide qu'ils m'ont apportée durant ce stage.

Je tiens à remercier tout particulièrement Françoise Bérard, conservatrice en chef, et Magali Le Coënt, conservatrice-adjointe, ainsi qu'Alban Leininger, technicien informatique de la Ville, qui ont été mes interlocuteurs privilégiés lors de la mise en place du nouveau système d'information.

### **Introduction**

Aujourd'hui, le terme "réseau" est connu de tous, notamment grâce à internet, le réseau des réseaux. Mais ce n'est pas seulement un mot, c'est surtout une nouvelle façon de concevoir la réalité. Désormais, l'efficacité passe par la centralisation, le partage et la communication de l'information. Ce concept, la B.M.V.R. (bibliothèque municipale à vocation régionale) de Châlons-en-Champagne l'a bien intégré. Afin de pouvoir travailler efficacement en gérant au mieux les informations, cette bibliothèque a décidé d'installer un S.I.G.B.\* (système intégré de gestion de bibliothèque). Pour cela, elle avait besoin d'un responsable informatique.

J'ai donc effectué mon stage de DESS à la B.M.V.R. de Châlons-en-Champagne, durant cinq mois. Ma situation était un peu particulière, car je suis lauréate du concours de bibliothécaire territorial, section documentation, depuis décembre 1999 ; j'ai été recrutée par la bibliothèque en tant que responsable informatique, pour mettre en place son nouveau système d'information .

Dans un premier temps, ce mémoire de stage présente la B.M.V.R. de Châlons-en-Champagne, qui m'a accueillie pour ce stage, et les différentes activités que j'ai eu à mener dans ce cadre.

La deuxième partie décrit le passage d'un système à l'autre, en analysant le système utilisé actuellement, afin de montrer pourquoi une réinformatisation était nécessaire, et en présentant succinctement le S.I.G.B. choisi.

Enfin, la troisième partie explique plus précisément les différentes étapes nécessaires à l'installation du nouveau système d'information.

# Partie 1

L'établissement d'accueil

et le stage

## 1. La B.M.V.R. de Châlons-en-Champagne

#### 1.1 La B.M.V.R. et son environnement

La ville de Châlons-en-Champagne compte environ 50 000 habitants et fédère autour d'elle huit communes pour constituer, depuis le  $1<sup>er</sup>$  janvier 2000, une communauté d'agglomération de plus de 63 000 habitants et s'étendant sur 12 643 hectares. Ville moyenne mais capitale régionale et départementale, elle accueille les grandes administrations liées à la Préfecture de région, les centres de décisions du Conseil régional Champagne-Ardenne et du Conseil général de la Marne, ainsi que les directions départementales et régionales des grandes administrations.

Par ailleurs, elle se situe au carrefour de grands axes : l'autoroute A 4 qui relie l'Europe de l'Ouest à l'Europe de l'Est, l'autoroute A 26 qui relie l'Europe du Nord à l'Europe du Sud et des liaisons ferroviaires rapides qui la relient à Paris, à l'Allemagne et à l'Europe de l'Est. Enfin, elle est à proximité de Troyes au sud et de Reims au nord-ouest. Troyes, préfecture du département de l'Aube, est une ville de 62 000 habitants mais qui double sa population avec son agglomération ; quant à Reims, elle compte plus de 185 000 habitants et est le siège de l'université.

Chacune de ces trois villes de Champagne-Ardenne abrite une B.M.V.R. et se dote actuellement d'une nouvelle structure pour recevoir et mettre en valeur l'ensemble des collections. Les trois établissements sont amenés à travailler en étroite collaboration.

#### 1.1.1 La B.M.V.R. et son organisation

La bibliothèque municipale de la ville de Châlons-en-Champagne est née des confiscations et de la nationalisation des biens du clergé en novembre 1789, puis de la dévolution des collections livresques aux municipalités en 1803. C'est en 1821 que les 30 000 ouvrages initiaux trouvent un lieu d'accueil dans l'hôtel Dubois de Crancé acquis par la municipalité. Au cours du XIX<sup>e</sup> siècle, des érudits locaux lèguent leurs collections à la bibliothèque : la veuve de Jules Garinet, avocat, bibliophile et collectionneur avisé, fait par exemple un legs de 35 000 ouvrages, doublant de fait les collections, ce qui nécessite la construction d'un étage à l'hôtel de Crancé (en 1885). Au début du XX<sup>e</sup> siècle, une partie du fonds Léon Bourgeois, député puis sénateur de la Marne, prix Nobel de la paix en 1920, rejoint les collections municipales. Aussi, malgré des efforts constants, la bibliothèque souffre-t-elle de façon chronique du manque de place dès l'Entre-deux guerres. Au début des années 1950, des rayonnages métalliques et une mezzanine sont construits pour tenter d'améliorer les conditions de stockage des livres. Ainsi les mesures se sont-elles succédé pour essayer de parer au plus pressé.

Parallèlement à cet enrichissement constant des collections, une réelle politique de lecture publique est mise en place. Inaugurée par Henri Vendel, nommé conservateur en 1921, elle connaît un développement décisif et reste très longtemps en pointe dans la région. En effet, dès 1937, une bibliothèque jeunesse est créée – la première de la région – et au début des années 1960, une discothèque voit le jour ; elle restera longtemps une des rares de Champagne-Ardenne.

Aujourd'hui, la B.M.V.R. de Châlons-en-Champagne rassemble plusieurs sites, organisés en réseau : la bibliothèque centrale, la bibliothèque annexe Denis-Diderot et le médiabus. Elle emploie actuellement 42 personnes, mais des recrutements restent à effectuer (cf. annexe 1). Sur l'ensemble de ce réseau, la bibliothèque propose actuellement une offre documentaire comportant tous les types de supports, d'environ 335 000 imprimés (livres et 770 périodiques, dont 310 abonnements vivants payants et 460 provenant du dépôt légal), plus de 35 000 documents sonores (disques vinyles, cassettes et compacts-disques), plus de 4000 vidéogrammes et quelque 300 cédéroms.

#### 1.1.2 La bibliothèque centrale

Elle est installée depuis 1821 dans l'ancien hôtel Dubois de Crancé. D'une superficie de 1700 m², elle propose 66 places de consultation. Bibliothèque municipale classée, elle possède une réelle richesse patrimoniale : elle compte environ 70 000 volumes antérieurs au XVIII<sup>e</sup> siècle, 120 incunables, et 2000

manuscrits dont 600 du Moyen-Âge. Par ailleurs, près de 70 000 documents, dont plusieurs milliers d'estampes, constituent un fonds iconographique conséquent.

La bibliothèque a également développé un fonds Champagne qui comprend des documents de nature très diverse, dont les plus anciens remontent au XVI<sup>e</sup> siècle, et qui est régulièrement complété par de nouvelles acquisitions.

Enfin, la plupart des livres et des revues imprimés dans la région Champagne-Ardenne entrent à la bibliothèque par le biais du Dépôt légal des imprimeurs.

Au printemps 2001, la bibliothèque quittera ces locaux bien trop exigus et peu fonctionnels pour s'installer rue Léon-Bourgeois, dans de nouveaux bâtiments.

#### 1.1.3 La bibliothèque annexe Denis-Diderot

Depuis 1988, elle met à la disposition du public 42 places de consultation sur 1200 m². Elle se situe dans le sud-est de la ville.

Faisant actuellement davantage de prêts que la bibliothèque centrale, elle va être amenée, lors du prochain déménagement de celle-ci, à accueillir l'ensemble de ses lecteurs. Après l'ouverture de la B.M.V.R., elle devrait pleinement retrouver son rôle d'annexe et s'orienter vers une politique de la lecture en direction des quartiers.

#### 1.1.4 Le médiabus

Il a son bureau et sa réserve dans les locaux de l'annexe Diderot. Travaillant avec le tout public ainsi qu'avec une soixantaine de classes, il dessert les quartiers périphériques de la ville.

#### 1.2 Le projet de la B.M.V.R.

La B.M.V.R. met fortement l'accent sur une structure en réseau, et ce à plusieurs niveaux :

- $\checkmark$  au niveau des sites de la bibliothèque,
- $\checkmark$  au niveau des bibliothèques de la région,
- $\checkmark$  au niveau de la Bibliothèque nationale de France.

#### 1.2.1 Au niveau des sites de la bibliothèque

A terme, la B.M.V.R. sera constituée d'un réseau de bibliothèques regroupées autour de la bibliothèque centrale, qui rassemblera les fonctions administratives et gérera le réseau documentaire informatisé.

Les nouveaux locaux de la B.M.V.R. ont été conçus par les architectes Paul Chemetov et Borja Huidobro. Ils représentent une superficie de 6500 m<sup>2</sup> : 5000 m<sup>2</sup> utilisables dont 2625 m<sup>2</sup> ouverts au public. Ce nouvel espace va permettre à la B.M.V.R. de prendre toute son ampleur et de développer de nouveaux axes :

 $\checkmark$  L'augmentation de la capacité d'accueil. Des espaces différenciés mais bien coordonnés entre eux seront créés pour répondre aux usages variés des publics : une salle d'actualité et de documentation régionale, une salle d'étude et de travail en groupe, une salle de consultation des fonds patrimoniaux (anciens, locaux et spécialisés) et des espaces d'animation (auditorium de 80 places et salle pour " l'heure du conte "). Au total, 356 places assises seront mises à la disposition des lecteurs : 221 places en secteur adulte et 135 en secteur jeunesse.

 $\checkmark$  Une meilleure accessibilité des collections patrimoniales, afin de favoriser un développement de la fonction d'étude et de recherche, aujourd'hui réduite (moins de 15000 consultations sur place en 1999).

 $\checkmark$  Une politique d'animation amplifiée, en partenariat avec d'autres organismes culturels de la ville et de la région.

 $\checkmark$  Des actions spécifiques en direction de certains publics : développement d'un fonds pour les malvoyants, portage des documents à domicile, intensification des animations destinées aux jeunes lecteurs, renforcement des relations avec les écoles et avec les collectivités ou encore multiplication des actions de lutte contre l'illettrisme. Le médiabus est déjà largement engagé dans nombre de ces opérations et la bibliothèque annexe Diderot pourrait devenir un point d'appui principal du développement d'actions en faveur des publics empêchés et faibles lecteurs.

 $\checkmark$  La réinformatisation du réseau des bibliothèques. En effet, la B.M.V.R. de Châlons-en-Champagne s'insère aussi dans un ensemble de réseaux complémentaires aux niveaux local, régional et national et dans un vaste projet de coopération régionale. Afin d'assurer le bon fonctionnement de ce réseau, la B.M.V.R. a dû choisir un nouveau S.I.G.B. Celui qui a été retenu est GeacPlus (les raisons de ce choix seront développées plus loin). Il doit permettre la récupération de notices préétablies, la gestion du dépôt légal en lien avec la Bibliothèque nationale de France, la consultation à distance du catalogue via une liaison internet. Par ailleurs, un projet est à l'étude pour la constitution d'un catalogue informatisé commun avec les centres documentaires des autres établissements culturels municipaux (les musées notamment). En ce qui concerne les très riches fonds anciens, locaux et spécialisés, une conversion rétrospective des catalogues a été réalisée en 1998-1999, avec l'aide de la BnF (qui participe à 10%) et de la Direction régionale des affaires culturelles (D.R.A.C.) (qui participe à 20%). Il est versé dans le Catalogue collectif de France qui assure l'accès à cette base ; cela permet une meilleure connaissance, donc une meilleure exploitation, de l'ensemble de ces fonds.

#### 1.2.2 Au niveau régional

Assez naturellement, la B.M.V.R. Georges-Pompidou est amenée à avoir une place prédominante dans le réseau régional ; elle travaille notamment activement avec les deux autres B.M.V.R. en construction en Champagne-Ardenne, celles de Reims et de Troyes. Chacun de ces établissements a des points forts et une

complémentarité se met en place. Ainsi, tandis que les ouvrages policiers sont envoyés à Reims ou la littérature populaire à Troyes, Châlons-en-Champagne constitue un fonds musique en conservant plus spécifiquement les vinyles et les ouvrages sur la musique. Cela devrait s'accompagner de la création d'un fonds documentaire autour du spectacle vivant. En outre la B.M.V.R. réfléchit à la conservation de types d'ouvrages dont elle possède une collection importante, telles que la bande dessinée et la science-fiction.

#### 1.2.3 Au niveau de la Bibliothèque nationale de France

Comme il a déjà été mentionné, la B.M.V.R. de Châlons-en-Champagne possède le dépôt légal des imprimeurs de la région. De fait, elle participe au réseau de la Bibliothèque nationale de France comme pôle associé<sup>1</sup> et apparaît comme le pivot naturel de la bibliographie régionale. Cette incontestable dimension régionale suppose une intensification du prêt entre bibliothèque (P.E.B.) pour le moment limité (en 1999, 40 documents seulement ont été fournis dans le cadre du P.E.B.).

Enfin, la B.M.V.R. Georges-Pompidou a un rôle important à jouer dans le cadre de la conservation des périodiques. Elle conserve actuellement 3000 titres dont le recensement dans le catalogue collectif national des publications en série est en cours. Dans le cadre du plan de conservation partagée des périodiques mis en œuvre par Interbibly, l'agence régionale de coopération entre bibliothèques, elle assure la conservation de 130 titres. Depuis 1998, elle participe aussi à l'extension de ce plan aux périodiques anciens, ainsi qu'à la politique concertée de reproduction (microfilmage et numérisation) de la presse régionale ancienne.

-

<sup>1</sup> La convention qui fait de la B.M.V.R. un pôle associé a été signée entre la municipalité et la Bibliothèque nationale de France le 26 mai 2000.

## 2. La mission de stage

Lors de mon stage, j'ai eu à m'occuper des différents aspects de l'informatique en bibliothèque. Ainsi, les différentes tâches liées à mon poste sont les suivantes  $2$ :

- $\checkmark$  gestion de projet,
- $\checkmark$  relation avec les fournisseurs,
- $\checkmark$  administration des logiciels de bibliothèque et multimédia,
- $\checkmark$  assistance aux utilisateurs.
- $\checkmark$  gestion de 1<sup>er</sup> niveau du parc des PC et des imprimantes,
- $\checkmark$  exploitation des serveurs cédéroms et documents numérisés,
- $\checkmark$  interface avec l'informatique de la Ville.

Ces fonctions sont accomplies en relation avec un des techniciens du service informatique de la Ville, qui est rattaché à la bibliothèque. Il s'occupe de la gestion du projet de câblage et réseau, de la gestion de 2<sup>nd</sup> niveau du parc des PC et des imprimantes, de l'exploitation des serveurs Web voire S.I.G.B., de la gestion de la sécurité internet, de l'interface avec la bibliothèque.<sup>2</sup>

Mais la principale mission de ce stage était la mise en place du S.I.G.B. Geac Plus, détaillée dans la partie 3 de ce mémoire de stage, p.20.

## 2.1 Le réseau de cédéroms

 $\overline{a}$ 

Actuellement, la B.M.V.R. ne dispose que d'un seul poste de consultation publique pour les cédéroms. Il s'agit d'un chargeur sept cédéroms. Pour les professionnels, neuf lecteurs de cédérom sont disponibles sur l'ensemble des sites. Je suis chargée de la gestion de ces cédérom (réception des mises à jour, renvoi des disques périmés, …). Prochainement, ce domaine sera largement développé. En effet, la mise en place du nouveau S.I.G.B. s'accompagne de l'installation d'un serveur de cédérom (dont la capacité n'est pas encore définie). Les titres suivants seront mis en réseau : BN-OPALE\*, BN-OPALINE\*, BN-autorités\*, Electre bibliographique\*, Le Monde, une encyclopédie.

Dans un premier temps, ce serveur sera situé au service informatique de la Ville, qui en aura la charge. Mais par la suite, lorsque la B.M.V.R. aura intégré ses nouveaux locaux, le serveur déménagera également. Je devrai alors gérer le réseau de cédéroms pour tous les sites de la B.M.V.R.

#### 2.2 La mise en place d'un espace culture multimédia (annexe Diderot)

La B.M.V.R. va se doter d'un espace culture multimédia (E.C.M.), sur le site de l'annexe Diderot. Cet espace permettra à un large public d'accéder aux ressources multimédia en ligne et hors ligne (connection internet et consultation de cédéroms). En tant que responsable de l'informatique pour la bibliothèque, je suis amenée à participer à ce projet.

<sup>&</sup>lt;sup>2</sup> Cette définition est extraite du cahier des clauses techniques particulières (C.C.T.P.) rédigé lors du choix du système d'information de la B.M.V.R.

Le travail s'effectue en collaboration avec le médiateur des nouvelles technologies de la B.M.V.R.. Nous devons recenser le matériel informatique et demander les outils qui nous manquent, mettre en place des ateliers de création en lien avec le multimédia, définir les groupes qui vont participer à ces activités.

## 2.3 La réinformatisation de la bibliothèque et la mise en place d'un S.I.G.B.

Ce point sera traité dans les parties 2 et 3 de ce mémoire.

# Partie 2

Le passage d'un

système à l'autre

## 1. L'existant informatique : présentation et diagnostic

## 1.1 Le système actuel

La bibliothèque utilise actuellement un système informatique (sous Dps7000 / GCOS7), développé par le service informatique de la Ville. Mis en place en 1987, il permet les inscriptions (en lien avec le fichier population de la Ville), le prêt, le catalogage, l'indexation (sauf pour les périodiques et les documents spécialisés) et la recherche. Une partie du fonds de la B.M.V.R. (200 000 documents environ) est informatisée, à partir de 1980.

S'il fonctionne correctement, le système utilisé comporte quelques limites. Elles sont énoncées dans le tableau 1 : analyse du système d'information actuel (page suivante), mais certaines peuvent être soulignées :

 $\checkmark$  L'ergonomie est peu satisfaisante. Par exemple : le système ne propose pas d'interface graphique (à laquelle la plupart des lecteurs sont habitués) ; toute requête doit être tapée en majuscules (ce qui n'est pas forcément logique pour l'utilisateur) ; l'accentuation n'est pas prise en compte,

 $\checkmark$  Le système ne permet pas d'échange de données normalisées,

 $\checkmark$  Il ne permet pas non plus de développer l'accès aux nouvelles technologies (cédéroms, images numérisées, internet, …)

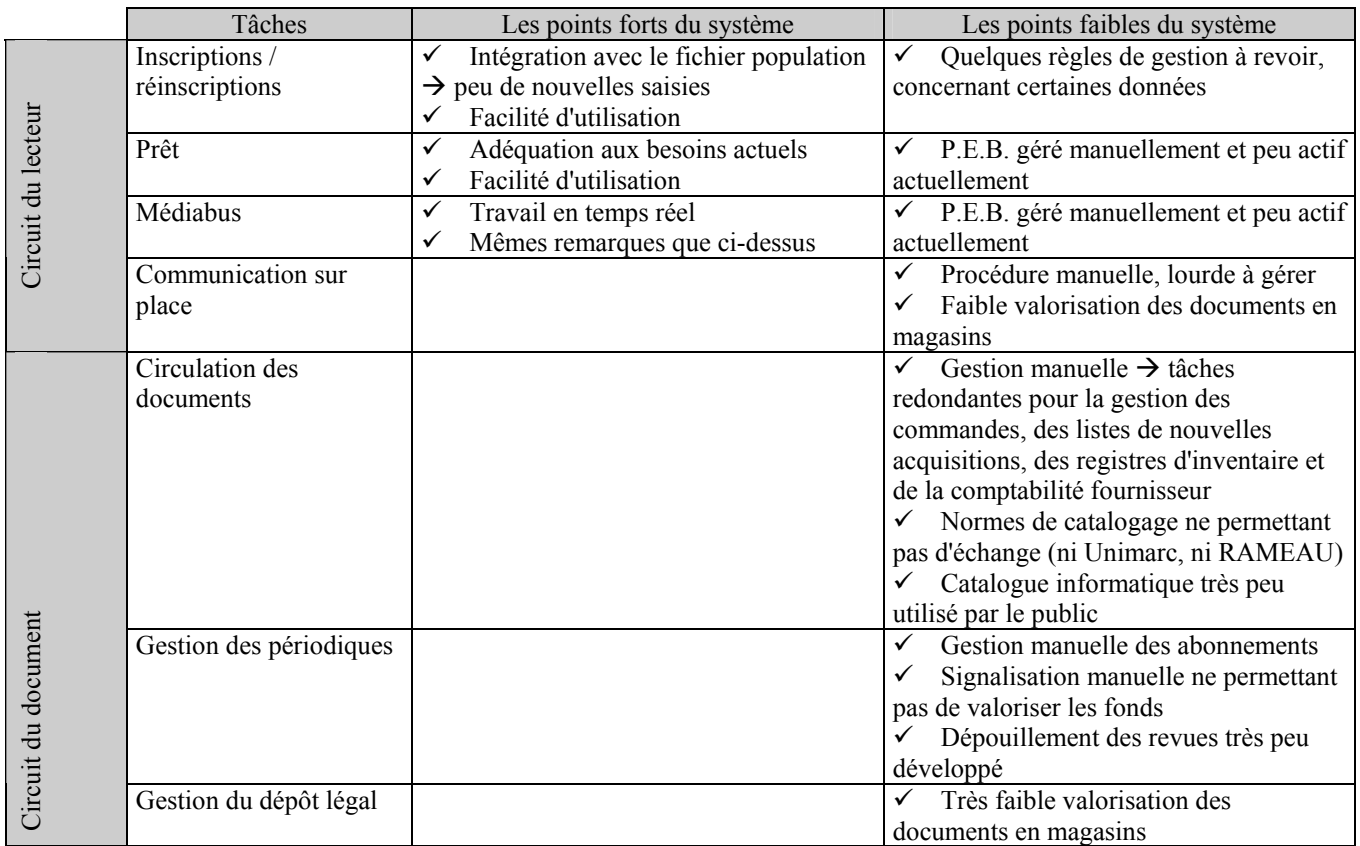

Tableau 1 : analyse du système d'information actuel

## 1.2 Le matériel et les logiciels (cf. annexe 2)

#### Le matériel :

Actuellement, la B.M.V.R. est dotée de 45 ordinateurs. Ce sont des Pentium III, mis à part trois ordinateurs, Pentium, qui sont là depuis plus longtemps. Tous sont reliés au réseau Ethernet\* de la Ville (cf. annexe 3), sauf un poste autonome. Ce dernier est à la disposition du public, à la bibliothèque centrale, et permet la consultation d'internet et des cédéroms. La B.M.V.R. dispose donc de :

 $\checkmark$  neuf lecteurs de cédéroms, dont un chargeur destiné à la consultation publique,

 $\checkmark$  quatre connections internet, dont une indépendante (par modem), utilisée pour la consultation publique,

 $\checkmark$  sept imprimantes, dont quatre sont partagées, c'est-à-dire utilisables par tous les postes de la B.M.V.R. configurés à cette fin.

#### Les logiciels :

Dix-sept postes sont équipés du Pack Office standard PME de Microsoft : Word, Excel, Publisher ou Power Point. Les autres ordinateurs professionnels permettent seulement le traitement de texte sur Word (Back Office client), et les postes de consultation publique ne comportent qu'un WordPad.

## 2. Choisir un nouveau S.I.G.B.

#### 2.1 Pour qui ?

Le S.I.G.B. est avant tout un outil de gestion et de recherche de l'information, au service de l'utilisateur. Ici, l'utilisateur peut être un utilisateur professionnel, c'est-à-dire travaillant à la B.M.V.R., ou un utilisateur nonprofessionnel, c'est-à-dire un lecteur de la bibliothèque. Les deux aspects sont abordés dans le paragraphe suivant.

### 2.2 Pourquoi ?

Le S.I.G.B. doit traiter à la fois le circuit du lecteur (inscriptions, prêt, communication des documents sur place, recherche OPAC\*) et le circuit du document (gestion des acquisitions, des périodiques, catalogage, recherche professionnelle, gestion des fonds (récolement, reliure), éditions et statistiques). Il doit permettre d'améliorer les services existants et d'offrir de nouveaux services :

- $\checkmark$  aux professionnels travaillant à la B.M.V.R. :
	- pour informatiser des tâches encore manuelles aujourd'hui,
	- pour avoir un point d'entrée centralisé des documents,
- $\checkmark$  aux lecteurs : pour bénéficier d'un système d'information qui sera à la fois :
	- multimédia : postes équipés OPAC, cédéroms, internet, documents (iconographiques ou autres) numérisés, revues de presse et dossiers documentaires en ligne, interrogation multibases grâce au protocole Z39.50\*,
	- intégré à un réseau : catalogue consultable sur le Web, tête de réseau de la base bibliographique, notices exportées en Unimarc vers le C.C.F.

## 2.3 Quand ?

Un cabinet de conseil a été chargé de l'étude relative aux techniques informatiques et multimédia. Cette étude se déroule selon les étapes et le calendrier suivants :

- étude préalable,
- $\checkmark$  rédaction du cahier des charges : été / automne 1998,
- $\checkmark$  appel d'offre : automne / hiver 1998-1999,
- $\checkmark$  mise en place du système : 1999-2000,
- $\checkmark$  système opérationnel pour les professionnels : fin 2000,
- $\checkmark$  ouverture de la B.M.V.R. au public : printemps 2001.

#### 2.4 Comment ?

Le choix s'est effectué entre trois logiciels (AB6 de Sinorg, Geac Plus de Geac France, Concerto de ALS International), selon les critères de choix (d'égale importance) suivants :

> la valeur technique de l'offre (adéquation des logiciels aux besoins, capacité à répondre sur l'ensemble des fournitures, qualité de la conduite de projet, …),

> les références et les moyens (compétence et capacité du prestataire en matière d'informatisation de bibliothèques, …),

- $\checkmark$  la garantie et la maintenance (prestations, prix, ...),
- $\checkmark$  le prix.

## 2.5 Avec quels effets ?

Le changement de logiciel de la B.M.V.R. a eu plusieurs effets :

 $\checkmark$  recrutement d'un responsable informatique pour la bibliothèque et d'un technicien informatique (au service informatique de la Ville) rattaché à la bibliothèque,

- $\checkmark$  formation de tout le personnel de la B.M.V.R. au nouveau S.I.G.B.,
- $\checkmark$  apprentissage de l'indexation RAMEAU et du format Unimarc par le personnel concerné.

### 3. Le S.I.G.B. choisi : GeacPlus (cf. annexe 4)

#### L'architecture technique

Le S.I.G.B. choisi par la B.M.V.R. est Geac Plus, version 3.0. Il fonctionne selon une architecture client – serveur. La base bibliographique GeacPlus respecte le protocole Z39.50 V3, et peut donc être interrogée à partir de tout autre OPAC respectant le protocole Z39.50. ce S.I.G.B. est développé en langages C et SQL. L'environnement technique requis est le suivant:

 $\checkmark$  serveur : AIX 4.2 et supérieure, INFORMIX 5.10,

 $\checkmark$  client : Windows NT Workstation (128 Mo mémoire) ou Windows 98 (64Mo mémoire), Pentium II,

réseau : architecture TCP/IP.

La B.M.V.R. travaille sous Windows NT et a choisi le système d'exploitation AIX 4.3. Pour le stockage sécurisé des données, la solution de mirroring a été retenue. Ainsi, toutes les données sont immédiatement dupliquées sur un deuxième serveur pour pallier à tout problème.

Le serveur se trouvera physiquement dans les locaux des services informatiques de la Ville. Toutes les sauvegardes de la base seront donc effectuées quotidiennement par le technicien rattaché à la bibliothèque. Pour les questions purement informatiques et matérielles, c'est également ce technicien informatique qui interviendra. Par contre, pour les problèmes concernant la base, les transactions, les lecteurs, etc., ce sera à moi ou à un membre de l'équipe projet de les gérer. En effet, si nécessaire, le serveur peut être administré à distance depuis mon poste personnel, grâce à un accès à la totalité du S.I.G.B.

#### Les modules  $3$

-

Le S.I.G.B. Geac Plus est constitué de différents modules :

- $\checkmark$  catalogage et gestion d'autorités et de thésaurus en format MARC,
- $\checkmark$  recherche en ligne (OPAC),
- $\checkmark$  gestion des acquisitions,
- $\checkmark$  prêt et circulation des documents,
- $\checkmark$  gestion des périodiques.

GeacPlus est un système spécialisé dans la gestion de réseaux de bibliothèques : chaque site du réseau est identifié dans le système, chacun pouvant à son tour identifier ses collections et les types de documents et supports. Ces différents niveaux de localisation permettent le repérage à l'OPAC des exemplaires disponibles en tout point du réseau et surtout la circulation sécurisée de ceux-ci sur le réseau. Ils donnent aussi la possibilité à chaque site d'établir des règles de prêt adaptées à son fonds et son public, de gérer avec finesse les impressions (lettres de relance d'une section ou d'un site, etc.), de préciser des valeurs par défaut pour les saisies (exemplaires, usagers, etc.), de limiter les recherches à l'OPAC sur tout ou partie des fonds ou des sites.

Pour illustrer le concept de système intégré, prenons l'exemple de la gestion des périodiques : les différentes étapes du circuit de traitement d'un périodique ou publication en série sont traitées successivement dans les différents modules du progiciel :

 $\checkmark$  saisie unique de la description des titres de périodiques en format MARC. Elle se fait de plusieurs façons : récupération dans un réservoir de notices grâce au module adéquat, saisie locale dans le module de catalogage ou saisie de notice bibliographique sommaire dans le module des acquisitions,

 commandes initiales, suivi des abonnements, et gestion comptable des abonnements à l'aide des différentes fonctions du module des acquisitions,

 $\checkmark$  réception des différents fascicules et suivi des réclamations dans les fonctions spécifiques du module de bulletinage,

- $\checkmark$  gestion des emprunts et des retours dans le module de prêt,
- $\checkmark$  suivi de la reliure grâce aux fonctions spécifiques du module de bulletinage,

 $\checkmark$  recherche bibliographique et consultation des états de collection à partir du module OPAC. La recherche peut porter sur l'ensemble de la base bibliographique (tous les documents possédés par le réseau des bibliothèques de la Ville de Châlons-en-Champagne) ou sur une sous-base logique limitée aux périodiques (on se basera pour cela soit sur une limitation portant sur le type de document, soit sur des restrictions portant sur des collections particulières).

Par ailleurs, Geac Plus permet d'éditer de nombreux rapports prédéfinis. En outre, grâce à SQL, langage d'interrogation standardisé, toute information stockée peut devenir critère de requête, tout type de donnée peut être comptabilisé.

C'est donc ce S.I.G.B. que j'ai été chargée de mettre en place. Comme nous allons le voir dans la partie 3, ce projet d'installation met en œuvre beaucoup de sous-projets

 $3$  Les informations suivantes sont tirées de la proposition faite par Geac lors de l'appel à concurrence.

# Partie 3

La mise en place

du S.I.G.B.

Tout d'abord, il fallait faire connaissance avec ce nouvel environnement et les différents projets en cours : la réinformatisation, la reprise des données, l'installation d'un serveur de cédéroms, … Bien évidemment, tous ces projets sont liés les uns aux autres. Pour pouvoir les gérer, il est nécessaire d'en connaître les tenants et les aboutissants : qui est impliqué ? quand le projet a-t-il démarré ? quel en est le calendrier prévisionnel ? Une phase d'appropriation s'est donc révélée indispensable. C'est seulement par la suite qu'il a été possible de cerner les enjeux et la façon de planifier les différentes actions.

Avant d'effectuer l'installation proprement dite du S.I.G.B., il faut passer par une phase de préparation. Plusieurs projets peuvent être dégagés (définition des paramètres, reprise des données, …), mais il faut bien être conscient que le travail n'est pas linéaire. Tous ces projets sont plus ou moins imbriqués les uns dans les autres : des modifications dans un secteur entraînent des changements ailleurs ; quand un obstacle se présente, c'est toute la phase de préparation qui peut être ralentie, etc. Par exemple, il a fallu adapter le logiciel aux besoins de la B.M.V.R., tout en apprenant à se servir des modules.

## 1. La planification et la coordination du projet informatique.

De nombreuses personnes sont impliquées dans la mise en place du S.I.G.B. :

- $\checkmark$  tout le personnel de la B.M.V.R.,
- $\checkmark$  une partie du personnel du service informatique de la Ville (le chef de service et le technicien rattaché à la bibliothèque principalement),
- $\checkmark$  le chef de projet pour Geac.
- $\checkmark$  le chef de projet pour Archimed,
- $\checkmark$  le responsable de reprise de données pour Geac,
- $\checkmark$  le responsable de reprise de données pour Jouve,
- $\checkmark$  les formateurs Geac,
- $\checkmark$  les installateurs Geac.

Si les intervenants sont si nombreux, c'est que les projets eux-mêmes sont variés. Ainsi, il faut :

- $\checkmark$  définir les paramètres bibliographiques : c'est ce qui fournit le contenant de la base, les outils de travail,
- $\checkmark$  reprendre les données : ce qui fournit le contenu de la base,
- $\checkmark$  former le personnel de la B.M.V.R. à l'outil Geac,
- gérer le matériel et les logiciels. Par exemple : tous les ordinateurs ne seront pas équipés de la même façon. Ainsi, certains postes auront le S.I.G.B. complet, d'autres n'auront que les modules prêt et recherche. Il est donc nécessaire de définir précisément à quel poste sera affectée telle licence Geac, autant pour les installateurs Geac qui doivent savoir comment équiper les postes, que pour la B.M.V.R. qui doit savoir de quels outils elle dispose.

Certains de ces points vont être développés dans la suite de ce dossier.

## 2. La formation au nouveau S.I.G.B.

#### Formations suivies par l'équipe projet

L'équipe projet de la bibliothèque compte deux personnes : la conservatrice-adjointe et moi-même. Cette équipe reçoit les formations appropriées pour pouvoir utiliser le S.I.G.B. de manière relativement autonome. L'objectif est de savoir manipuler les différents modules, de pouvoir gérer la base, de détecter les sources d'erreur et de connaître la manière de résoudre certains problèmes. Cet apprentissage s'est fait selon le calendrier suivant :

- $\checkmark$  OPAC responsables : session de deux jours
- $\checkmark$  Prêt responsables : session de deux jours
- $\checkmark$  Catalogage responsables : session de deux jours
- $\checkmark$  Administration système : deux sessions d'une journée
- $\checkmark$  Editions statistiques : session d'une journée
- $\checkmark$  Administration base : deux sessions d'une journée
- $\checkmark$  Prêt (outil graphique) : session d'une journée
- $\checkmark$  Requêtes SQL : session d'une journée
- $\checkmark$  Gestion des abonnements : session d'une demi-journée

Les modules acquisition, récupération de notices et bulletinage devant être installés plus tard, les formations correspondantes auront lieu ultérieurement.

Un des inconvénients est que le délai entre formations et utilisation en situation réelle peut aller jusqu'à trois mois. Entre temps, le manque de manipulation peut faire oublier ce qui a été appris.

Mais un des avantages de ces formations, c'est qu'elles sont dispensées par les intervenants Geac, qui sont également nos interlocuteurs pour le paramétrage. Différentes questions peuvent donc être résolues concrètement, en interaction. D'ailleurs, certains paramètres sont définis au cours des formations responsables. Cela permet d'enclencher le dialogue, qui se poursuivra par téléphone et par mail, et d'apprendre à faire connaissance aussi bien avec le S.I.G.B. qu'avec les formateurs.

#### Formations suivies par certains membres du personnel

Outre l'équipe projet, une vingtaine de membres du personnel a suivi des formations concernant le catalogage, la recherche professionnelle, et une trentaine a été formée au prêt.

Ces formations n'ont pas le même but que les formations responsables. Ici, il s'agit pour le personnel de savoir utiliser le S.I.G.B. dans un domaine précis, de pouvoir faire les transactions de prêt, etc. L'aspect "administrateur", c'est-à-dire des points tels que la gestion de la base et la résolution de problème, n'intervient pas.

#### Formations à dispenser en interne

Par la suite, toutes les personnes qui n'ont pas été formées au nouveau S.I.G.B. recevront des formations en interne, dispensées par les membres de l'équipe projet. Ces formations visent à familiariser le reste des membres de la B.M.V.R. à la manipulation de l'outil Geac. Elles proposeront une présentation générale du S.I.G.B. et de ses modules, puis seront plus ou moins spécialisées, selon le travail que la personne effectue habituellement. L'intérêt premier de ces formations internes, c'est qu'elles pourront être très ciblées, très individualisées.

#### 3. La reprise des données de la B.M.V.R.

Toutes les données de notre base (sauf celles concernant les prolongations et les réservations de documents) doivent être reprises, c'est-à-dire :

- $\checkmark$  celle des fichiers lecteurs.
- $\checkmark$  celle des fichiers transactions,
- $\checkmark$  celle des notices de la B.M.V.R.

Seules.

La récupération des données est prise en charge par Geac, pour la partie technique. Mais, comme nous allons le voir, un dialogue et un échange permanents entre la B.M.V.R. et Geac sont indispensables. Quelles que soient les données reprises, le service informatique les fait parvenir à Geac, sous forme de fichiers informatiques. Mon rôle est alors de travailler avec la responsable des reprises chez Geac, afin d'établir des tables de conversion. Ces tables doivent permettre d'établir un lien entre les données du 1<sup>er</sup> système et les données du futur système. De nombreuses informations sont codées.

Par exemple, dans le 1<sup>er</sup> système, un document dont le code est 1 est un document qui peut être prêté à domicile (0 représentant le prêt sur place). Avec Geac Plus, le fonctionnement est différent, les codes ne sont pas les mêmes, ils sont définis dans d'autres paramètres. Il faut donc établir une règle de conversion qui dise au programme ce qu'il doit faire quand il rencontre le code 1 et à quoi correspond ce code dans Geac Plus.

Cet exemple montre bien que les tables de conversions doivent être précises, complètes et exactes. Sinon, la déperdition d'informations peut être importante et entraîner des dysfonctionnements du nouveau système. Le but de la reprise des données est de récupérer un maximum de données avec un minimum de confusion et d'erreurs.

Dans tous les cas de reprise de données, des tables de conversions doivent être écrites. Mais pour la reprise des notices bibliographiques, un travail supplémentaire doit être effectué.

#### La reprise des notices bibliographiques

Cette opération va fournir à la bibliothèque le contenu de sa base. Elle concerne environ 200 000 documents ; les notices sont exportées dans un fichier ASCII\* structuré avec délimitation d'enregistrements.

C'est une étape très importante, car elle permet de récupérer les notices de la base actuelle pour les transférer sur la base du nouveau logiciel. Le procédé mis en place doit être rigoureux, afin d'obtenir la meilleure conversion possible. Pour cela, il faut passer par différentes étapes :

- $\checkmark$  Le service informatique de la Ville fournit à Geac un échantillon de nos notices, sur cédérom. Ces notices concernent des monographies et des documents sonores.
- $\checkmark$  Geac étudie ces notices et écrit les règles de conversion qui vont permettre de passer de notre format au format Unimarc. Les informations devant être reprises peuvent l'être à la fois dans notre pavé ISBD, dans la grille de catalogage et dans le dépouillement (pour les documents sonores). Nous fournissons donc à Geac trois types de fichiers contenant ces différentes données. Voici un exemple de règle de conversion :

#### Pour la zone Unimarc 215 (collation)

#### Les deux indicateurs sont à blanc

Traitement sur la chaîne de caractères présente dans le fichier BIBNOT et introduite par 05

#### En sous-zone a (type de document)

Récupérer la chaîne de caractères présente avant la ponctuation ; (blanc suivi de ; et d'un nouveau blanc) ou avant la ponctuation : (blanc suivi de : et d'un nouveau blanc) et à condition qu'elle se termine par p.

Si cette information n'existe pas, vérifier s'il existe un champ introduit par 09. Si oui, chercher s'il existe une chaîne de caractères terminant par p et encadrée par deux .- Dans ce cas, récupérer cette information dans cette sous-zone a.

- $\checkmark$  Grâce à ces règles, Geac transforme nos notices ISBD en notices Unimarc. Ensuite, ces nouvelles notices sont chargées à distance sur la base-test de la B.M.V.R.
- Les professionnels de la bibliothèque doivent alors effectuer des tests sur cette base, afin de voir ce qu'il faut modifier, améliorer, supprimer, … Ces tests sont faits par groupe de travail ou de manière individuelle, généralement en ma présence, ce qui me permet de clarifier certains points, que ce soit sur le plan de l'utilisation du S.I.G.B. ou sur le principe de la conversion des notices. Une fois les tests effectués, je rédige une synthèse des remarques, et propose de nouvelles règles de conversion. Ce document est communiqué à Geac.
- $\checkmark$  La personne chargée de la conversion fait les corrections nécessaires et répond aux questions posées.
- $\checkmark$  Les notices définitives sont prêtes à être installées sur la nouvelle base.

Le travail à effectuer peut être présenté de cette manière, c'est-à-dire linéairement, même si en réalité les allers et retours sont constants. En effet, seul le dialogue permet d'avancer, de savoir ce qu'il est possible ou non de faire. A un certain moment, j'ai dû continuer seule le travail de test commencé en groupe. En effet, la moitié du personnel était en vacances, et le personnel restant devait accomplir les tâches nécessaires à la préparation du déménagement.

Les tests auraient dû pouvoir être effectués de manière individuelle. A cet effet, j'avais rédigé un modèle de document (cf. annexe 5), accessible sur le réseau et permettant à tous de faire les remarques voulues concernant les erreurs trouvées dans la base-test. Cependant, certaines personnes ne maîtrisent pas très bien les outils informatiques tels que Word ou l'explorateur de documents, ce qui rendait la tâche ardue. C'est pourquoi le travail par groupe s'est révélé nécessaire. Même s'il demande un encadrement, donc une présence constante, ce travail n'a pas été une perte de temps, loin s'en faut. Il m'a permis de voir les problèmes au cas par cas, de rédiger des remarques accompagnées d'impressions d'écran, bien plus précises que celles prévues initialement. Cela m'a également permis de passer du temps avec le personnel de la B.M.V.R., de comprendre certains blocages, de rassurer et d'expliquer le déroulement et les implications du changement de système d'information. Le travail s'est donc fait de manière très interactive, pour que le personnel puisse me faire part de toutes ses remarques et problèmes.

Concrètement, la vérification des notices est assez fastidieuse. En effet, il faut visionner une notice Unimarc (donc reprise), voir s'il y a des problèmes, des informations mal récupérées, ou placées dans la mauvaise zone, etc. Si tel est le cas, il faut ouvrir cette même notice, mais dans le 1<sup>er</sup> système, afin d'être sûr que l'erreur ne provient pas de la notice originale (ce qui arrive dans 50% des cas). Si l'erreur a été engendrée par la reprise, il faut la noter et essayer de faire des recoupements avec les autres erreurs rencontrées dans d'autres notices, afin de savoir s'il est possible d'écrire une nouvelle règle remédiant au problème.

## 4. La définition des paramètres

Cette étape est primordiale, car c'est celle qui permet d'adapter le S.I.G.B. aux besoins propres de la B.M.V.R. En effet, plusieurs bibliothèques peuvent utiliser le même logiciel, tout en ayant des politiques et des besoins différents. C'est grâce aux paramètres, qui changent en fonction des établissements, que le S.I.G.B. peut correspondre aux différents profils. Cependant, les paramètres ne sont qu'un moyen d'affiner le logiciel ; ils ne peuvent en aucun cas en changer totalement les fonctions de base.

Les paramètres à définir sont très nombreux (cf. annexe 6). De plus, c'est une démarche qui nécessite beaucoup de discussion, d'échange avec les personnes concernées (que ce soit chez Geac ou à la bibliothèque). Parmi ces différents paramètres, on peut distinguer plusieurs types :

- $\checkmark$  les paramètres bibliographiques, qui définissent les différents critères d'indexation, les étiquettes MARC liées aux listes d'autorité, les champs et étiquettes MARC utilisés pour l'affichage professionnel des notices,
- $\checkmark$  les paramètres d'affichage public pour la recherche,
- $\checkmark$  les catégories statistiques exemplaires et lecteurs, qui vont permettre de sortir des listings et des statistiques.
- $\checkmark$  les paramètres permettant la gestion du prêt : durée du prêt selon la catégorie du lecteur et la catégorie de l'exemplaire, quantité de documents autorisée selon la catégorie du lecteur et la catégorie de l'exemplaire, limite d'emprunt globale et limite d'emprunt par support (par exemple, un lecteur peut prendre 20 documents en tout, mais seulement 10 livres en même temps. Les 10 autres documents ne seront pas des livres, mais des CD audio, des cédéroms, des périodiques, …), délai de grâce, nombre de renouvellements, …

Pour pouvoir procéder au paramétrage, il faut avant tout connaître les règles régissant la B.M.V.R. (prêt, utilisateurs, catalogage, …). Ce travail doit être réfléchi et effectué en commun, car les décisions prises alors ont un impact sur le fonctionnement de toute la bibliothèque. C'est l'occasion de procéder à des changements, donc de repenser certains points de la politique de la bibliothèque. Ainsi, de nombreuses questions se posent . Par exemple :

- $\checkmark$  Quels types de lecteurs sont définis (demandeur d'emploi, étudiant, enfant, collectivité, ...) et quel type de prêt s'y rattache ? Est-ce que le prêt est différent suivant le type d'utilisateur ? Est-ce qu'un étudiant a droit à un emprunt d'un mois, et un enfant à trois semaines ?
- $\checkmark$  Quels sont les tarifs d'abonnement ? Actuellement, l'abonnement se fait suivant les supports (livres, CD audio, …) et le type d'utilisateur (adulte, enfant, …). Mais ces tarifs devraient changer prochainement.
- $\checkmark$  Quel est le délai de grâce, c'est-à-dire au bout de combien de jours de retard après la date de retour prévue le lecteur est-il considéré comme en infraction?
- $\checkmark$  Quel est le système de pénalité mis en place : suspension du prêt (autant de jours de suspension que de jours de retard), amende, ou autre ?
- $\checkmark$  Si le système d'amende est choisi, quelles en sont les caractéristiques ? (tarifs, délai de déclenchement de l'amende, …). Le système de contentieux est-il utilisé ? Si oui, au bout de combien de temps ?

Le choix des paramètres est une opération délicate, entraînant parfois des décisions définitives et irrévocables. En effet, les paramètres de niveau système ne peuvent être modifiés une fois que le système a été ouvert. Ce qui explique l'intérêt de pouvoir manipuler une base-test, afin de se rendre compte des aspects à améliorer, à ajouter ou à corriger.

Afin de définir les catégories statistiques, j'ai travaillé en collaboration avec de nombreuses personnes : j'ai prospecté auprès des différents services (prêt adulte, jeunesse, discothèque, …) et des différents responsables pour savoir ce qui correspondrait le mieux à la situation de la bibliothèque parmi plusieurs possibilités envisagées.

## 5. La rétroconversion\* de notices

La B.M.V.R. de Châlons-en-Champagne est pôle associé de la Bibliothèque nationale de France. Cela signifie qu'elle devient pôle d'excellence documentaire au niveau national pour les collections des fonds ancien et régional qu'elle possède. Afin de pouvoir signaler les collections de ces fonds au C.C.F., ils font l'objet d'une conversion rétrospective. Cette opération concerne environ 95 000 notices, réparties dans différentes catégories :

- $\checkmark$  fiches du fonds ancien : ouvrages antérieurs à 1811,
- catalogue imprimé du fonds Garinet,
- catalogue imprimé du fonds Peiresc,
- $\checkmark$  fiches du fonds Champagne,
- $\checkmark$  fonds Maillet informatisé

Ce projet, commencé en 1998, se déroule en plusieurs étapes. Tout d'abord, les notices sont rétroconverties en format Unimarc / ISO 2709\* par la société Jouve. Les notices de la B.M.V.R. ont été reprises depuis des fichiers papier non normalisés, des catalogues imprimés et des fichiers informatiques. De la même façon que pour la reprise des données par Geac, il faut écrire des règles de conversion. Cette première étape a été achevée fin 1999.

 A présent, ces notices doivent être récupérées par Geac, afin de les intégrer au S.I.G.B. C'est cet aspect du projet qui me concerne plus particulièrement. Courant octobre 2000, les notices rétroconverties seront implantées sur la nouvelle base. Actuellement, Geac se charge de vérifier que les notices fournies par Jouve sont correctes. Le dialogue avec la B.M.V.R., l'échange d'information, les corrections à apporter, les propositions d'amélioration ne se feront que par la suite.

#### Les difficultés rencontrées

Lors d'un stage, d'une mise en situation professionnelle, les difficultés rencontrées peuvent être de deux natures : personnelles ou extérieures.

Tout d'abord, il a été difficile de cerner tous les aspects, tous les projets, car je n'étais pas présente au démarrage. J'ai pris les choses en cours, et il m'a fallu du temps pour comprendre les interactions, les enjeux de chaque projet, les différents participants et leur rôle.

Ensuite, durant ma période de stage, certains membres de la B.M.V.R. étaient en congé. Cela a posé problème sur deux points : la définition des paramètres bibliographiques et les tests à effectuer sur la base, qui devaient impliquer une majorité du personnel de la B.M.V.R.

Par ailleurs, la collaboration avec le service informatique de la Ville a parfois posé problème, notamment sur le plan technique. Par exemple, Geac a la possibilité d'intervenir à distance sur notre base, pour effectuer des chargements de notices, des tests, … grâce à un modem. Or cette connexion était parfois impossible, car le numéro d'appel était modifié par le service informatique, sans que cela soit signalé.

Enfin, je débute dans le monde professionnel, donc certaines réalités professionnelles étaient nouvelles pour moi. Participer aux réunions, donner son avis, gérer les contacts, … sont des choses qui s'apprennent au fur et à mesure.

### **Conclusion**

Pendant ce stage, effectué à la B.M.V.R. de Châlons-en-Champagne en tant que responsable informatique, j'ai eu la possibilité de m'impliquer dans plusieurs activités : gestion des cédéroms, mise en place d'un espace culture multimédia, assistance aux utilisateurs (professionnels et non-professionnels), …

Mais le projet le plus conséquent, et qui correspondait à ma mission de stage, a été la préparation et l'installation du S.I.G.B. A lui seul, ce projet englobe plusieurs sous-projets, qui s'imbriquent et s'articulent entre eux : définition des différents paramètres, en dialogue avec la B.M.V.R. et le fournisseur du S.I.G.B. ; reprise des données de la bibliothèque (fichiers lecteurs, transactions, documents) ; rétroconversion des notices ; tests sur la base provisoire en collaboration avec le personnel de la B.M.V.R., etc.

Cette mission, qui comporte plusieurs actions à mener en même temps, a demandé également la mobilisation de savoirs et de compétences divers et complémentaires : connaissances informatiques (utilisation du serveur Unix, dépannage informatique), connaissances en informatique documentaire (paramétrage du S.I.G.B.), capacité de concertation avec les différents intervenants, interface entre la bibliothèque et le service informatique de la Ville.

La méthodologie de travail appliquée ici est essentiellement basée sur le dialogue, l'échange, la communication. Dans le cadre d'une gestion de projet comme celui-ci, cette méthodologie de concertation est la seule qui soit efficace.

# Table des sigles

Les sigles sont classés par ordre alphabétique.

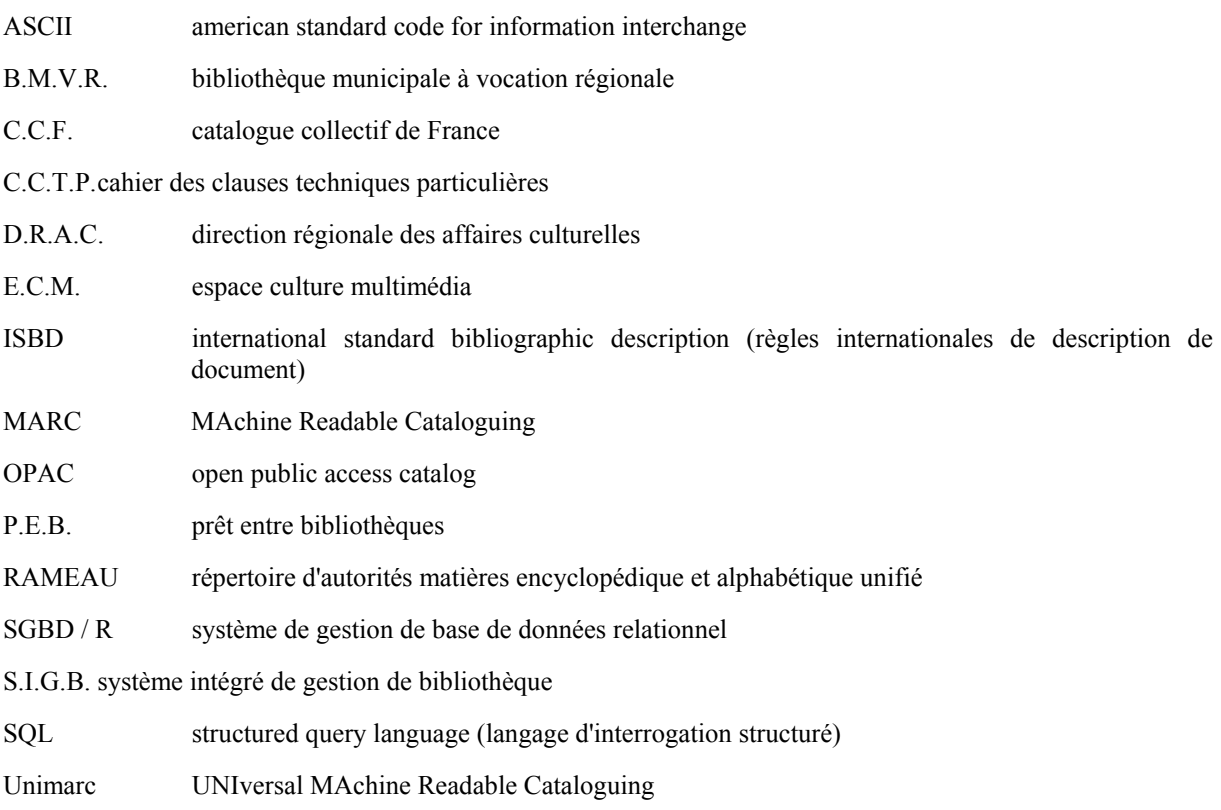

## Glossaire

Les termes sont classés par ordre alphabétique.

Sources des définitions :

ROUHET Michèle (dir.). Les nouvelles technologies dans les bibliothèques. Paris : Electre – Ed. du Cercle de la Librairie, 1996

Association des bibliothécaires français. Le métier de bibliothécaire. Paris : Electre – Ed. du Cercle de la Librairie, 1996

PREVOTEAU Marie-Hélène, UTARD Jean-Claude. Manuel de bibliographie générale. Paris : Electre – Ed. du Cercle de la Librairie, 1996

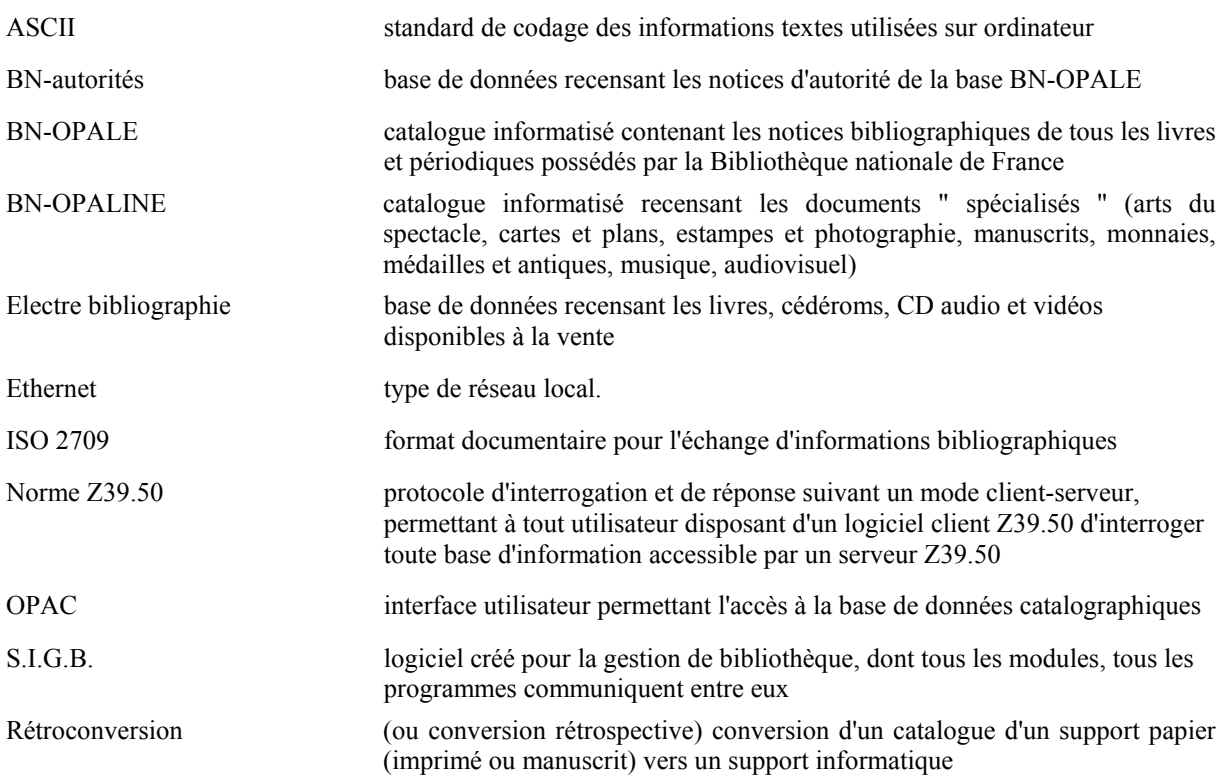

## Table des annexes

Annexe 1

Organigramme de la B.M.V.R.

Annexe 2

Structure du réseau informatique de la B.M.V.R.

Annexe 3

Présentation commerciale de Geac Plus

Annexe 4 Modèle de fiche de test

Annexe 5 Exemple de grille de paramétrage

# Table des matières

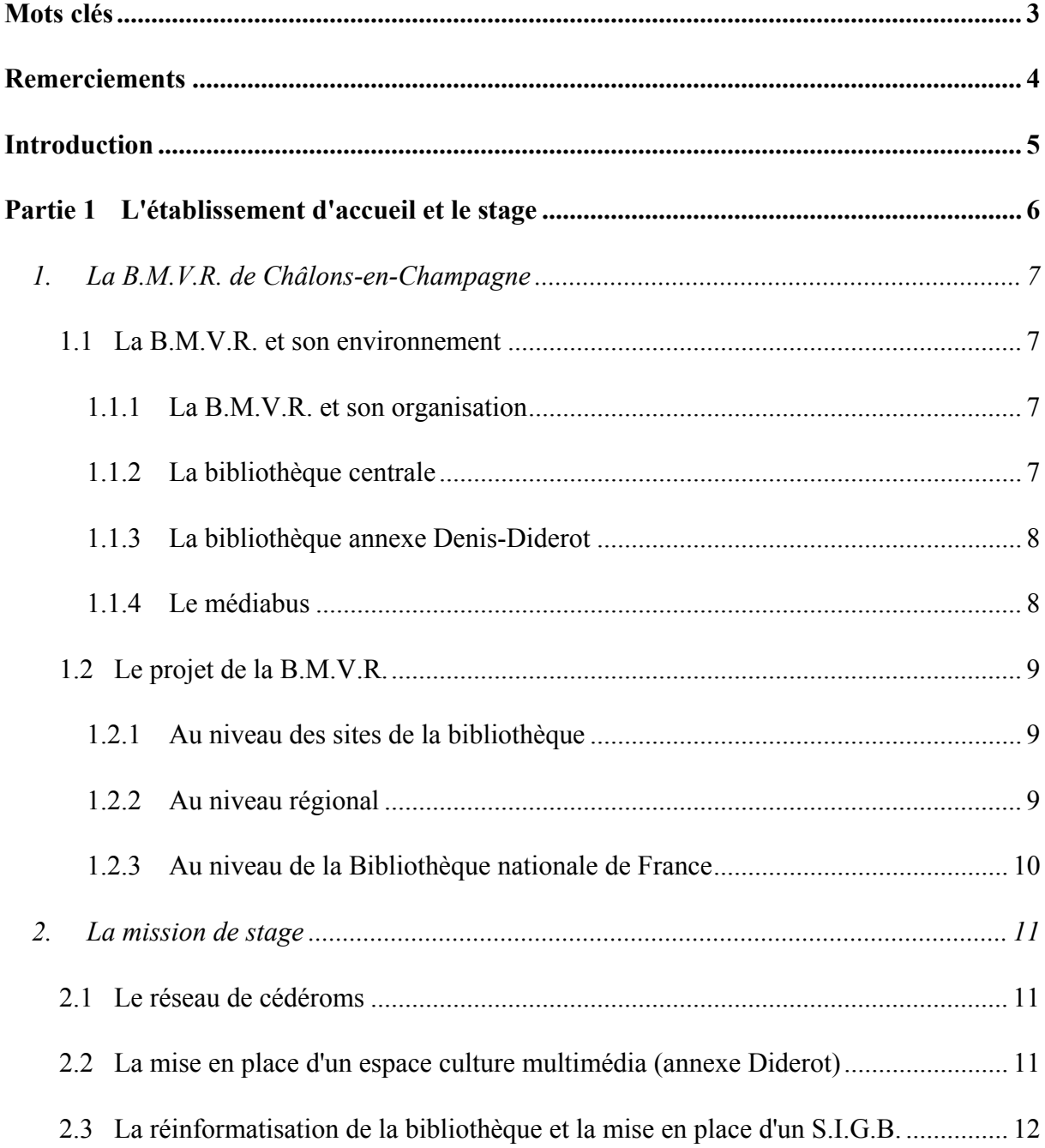

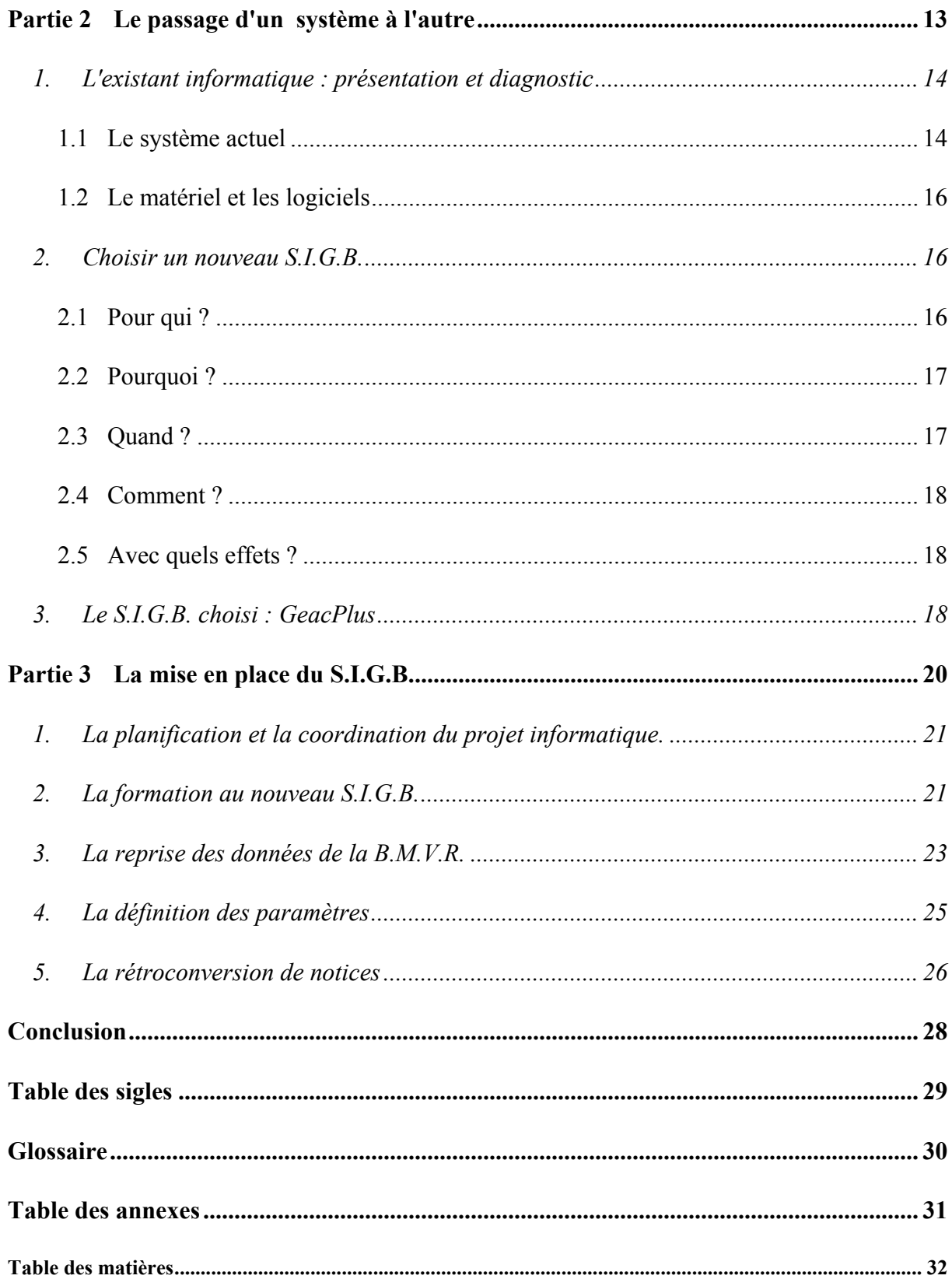

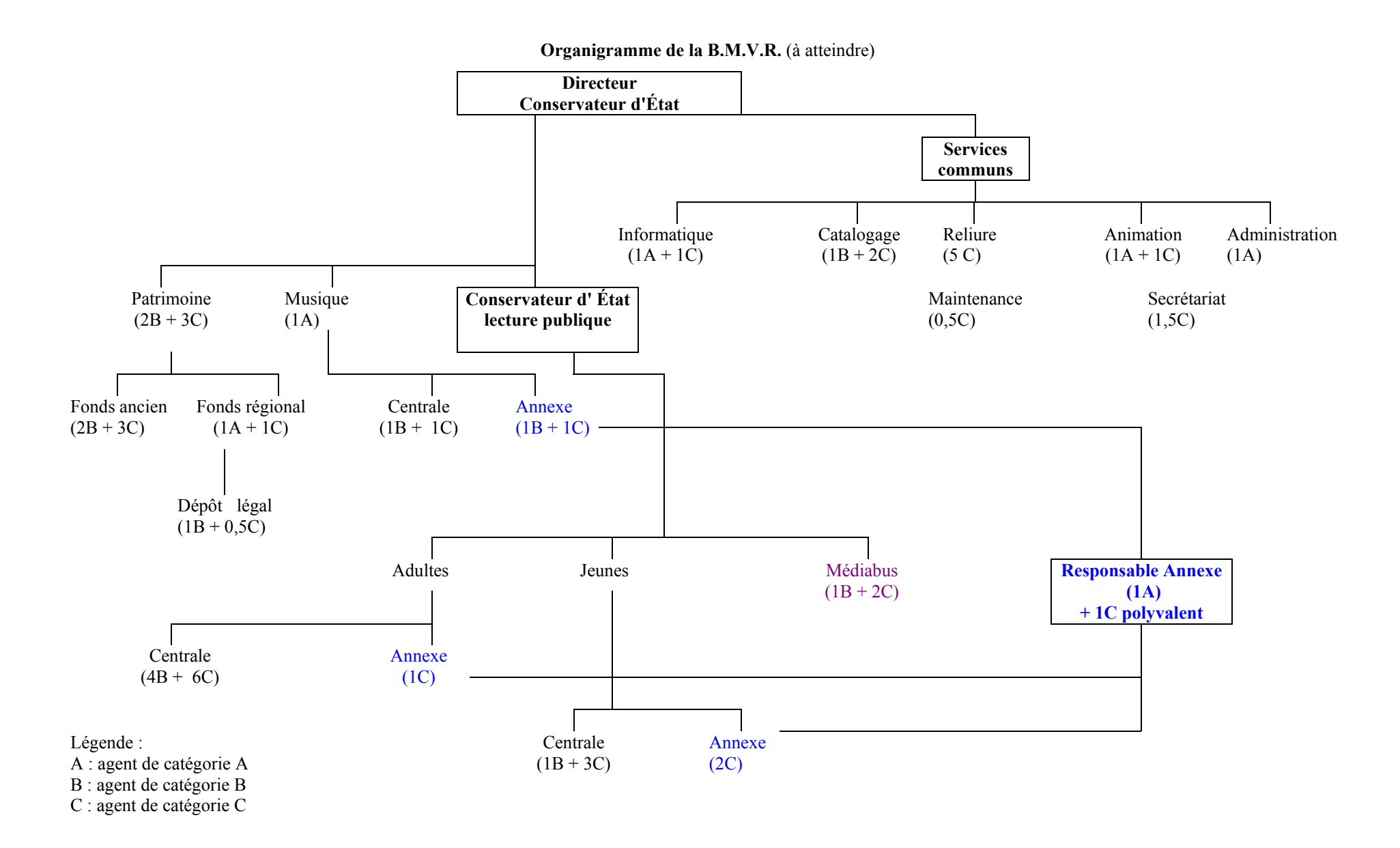

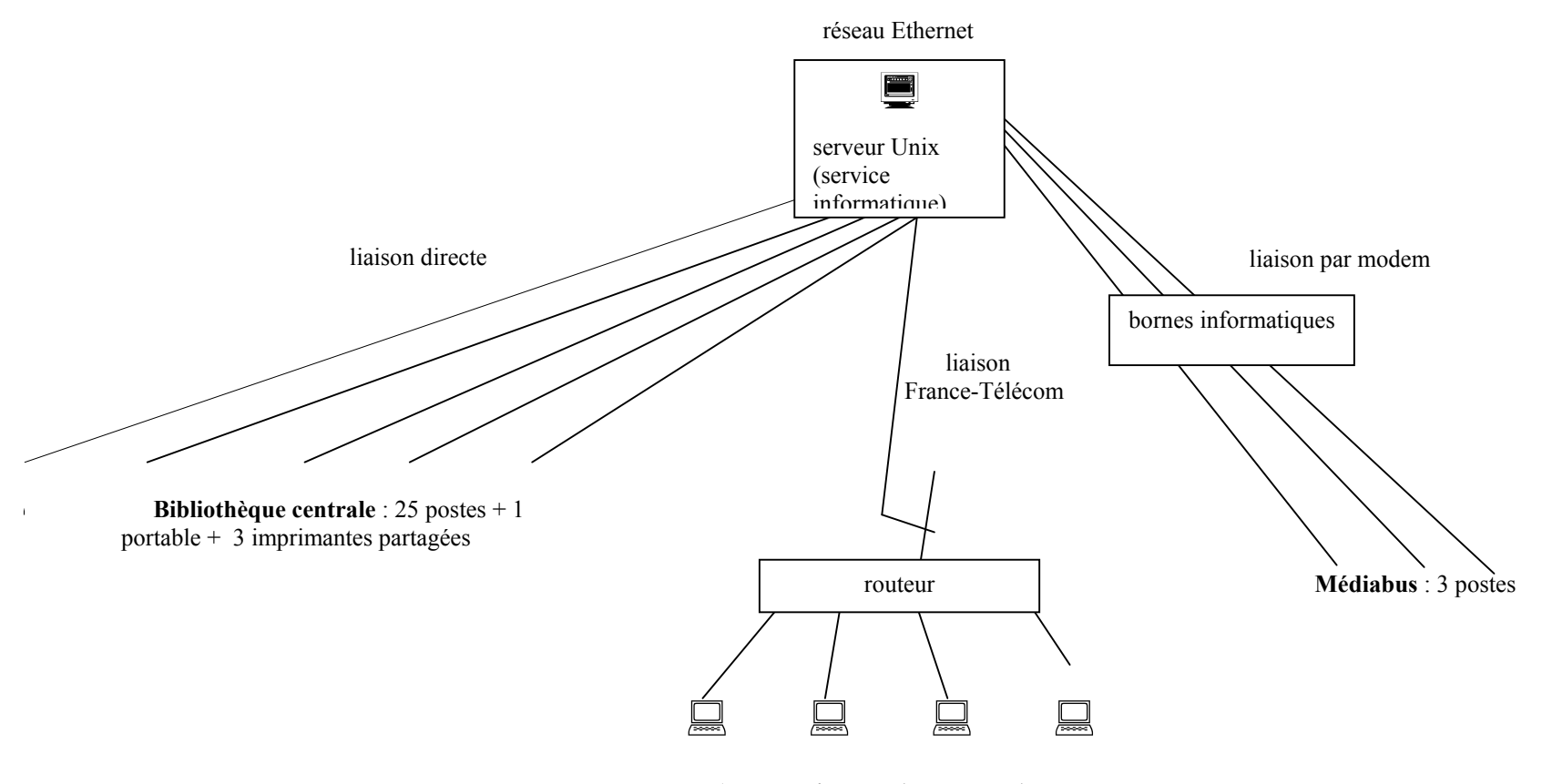

Annexe Diderot : 15 postes + 1 poste médiabus + 1 imprimante partagée

#### Annexe 3

#### Présentation de Geac Plus

La version 3.0 de GeacPlus est disponible depuis avril 2000. Elle permettra aux bibliothèques de bénéficier de nombreuses améliorations fonctionnelles.

Par ailleurs, la gamme des clients est désormais complétée par le client de circulation et le client de gestion des périodiques. Les clients de recherche GeoPac et de catalogage GeoCat sont déjà installés sur de nombreux sites. La version 6 de GeoPac et GeoCat est aujoud'hui disponible.

Bien sûr, pour la consultation du catalogue, en Intranet ou par Internet, les professionnels peuvent d'ores et déjà installer le serveur CyberPac, comme de nombreuses bibliothèques l'ont fait cette année. Le public dispose donc dès maintenant d'une interface de recherche performante et conviviale.

La version 3.0 est essentielle, il est vrai, parce qu'elle permettra aux bibliothèques équipées de GeacPlus de disposer d'une solution complètement client/serveur, mais elle apporte néanmoins de nombreuses améliorations qui seront appréciées par les professionnels.

- $\triangleright$  amélioration des contrôles sur la lecture des codes à barres usagers et documents,
- amélioration de la gestion des autorités, notamment pour les fonctions de chargement d'autorités,
- nouvelle version des tables UNIMARC disponible.
- amélioration des éditions et des statistiques standards,
- exportation des lettres de rappel sous Word (prévue septembre 2000).

 $\triangleright$  Le client de gestion du prêt apporte de nombreuses améliorations par rapport à la version mode caractères :

- $\geq$  lisibilité (plus d'infos sur un même écran).
- $\triangleright$  facilité (moins d'étapes pour une même opération),
- convivialité (fenêtres, souris etc.),
- $\triangleright$  autorisations supplémentaires,
- simplicité (paramètres du serveur directement récupérés).

Ces notions de facilité et de rapidité, essentielles dans le contexte du prêt sont présentes dans l'ensemble de l'application cliente. On peut noter par exemple :

- aide : touches de fonction possibilité d'imprimer ce tableau d'aide,
- $\triangleright$  tâches par défaut pour la session (retour sur cet écran systématiquement),
- $\triangleright$  fichier langue : facilité de traduction (notepad),
- Impression bordereaux transactions possible,
- message et affichage frais ou pas (à choisir selon terminal),

 Réservations : facilité de réservation (changer dates, type, point de retrait…) ; détail de la réservation disponible sur simple clic ; au retour d'un document réservé, affichage des informations sur la réservation : type de réservation, dates, division de retrait, nom de l'usager, code à barres.

installé sur un site français en bêta-test,

 reprend toutes fonctions standards de la gestion des périodiques, mais propose aussi des fonctionnalités plus pointues :

 $\blacktriangleright$ exemplarisation de titres électroniques

 $\mathbf{v}$  attachement de messages ou d'images aux notices fournisseurs, aux notices d'abonnement et aux notices de bulletinage (planification de l'affichage du message ou de l'image)

- réclamations : création de modèles de lettre sur traitement de texte, élaboration d'un nombre illimité de lettres de réclamation, envoi par e-mail ou EDI

le client de circulation s'appuie sur les normes suivantes : Z39.50, n° SICI, ISO 2015.

- $\triangleright$  Serveur
- $\ddot{\phantom{1}}$ AIX 4.2 et supérieure,
- $\mathbf{r}$ SOLARIS 2.6 et supérieure,
- $\mathbf{v}$ INFORMIX 5.10.
- $\triangleright$  Client
- $\mathbf{r}$ Windows NT workstation ou Windows 98,
- -Pentium II, 128 Mo mémoire (Windows NT), 64 Mo mémoire (Windows 98).
- Réseau
- $\mathbf{r}$ Architecture réseau local et étendu sous TCP/IP.

# Remarques sur le logiciel GEAC

Lorsque vous avez rempli la fiche, enregistrez la :

- $\checkmark$  Cliquez sur l'icône "disquette"
- $\checkmark$  Enregistrez le fichier sur le réseau, c'est-à-dire sous "fichiers sur S1 bibli (G:) ", sous "remarque GEAC".

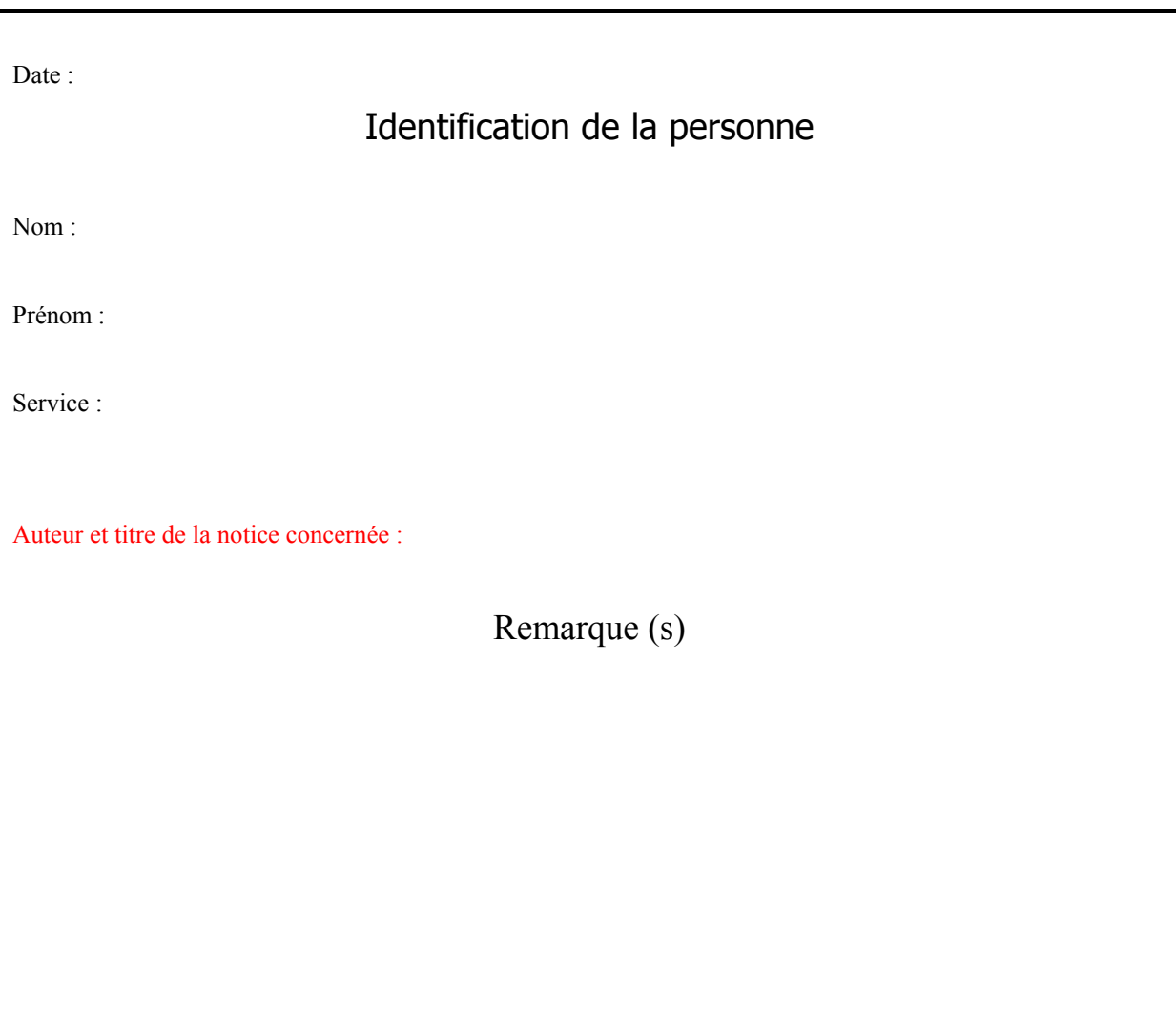

## Matrice de règles de prêt (extraits)

## 1. Adultes et enfants

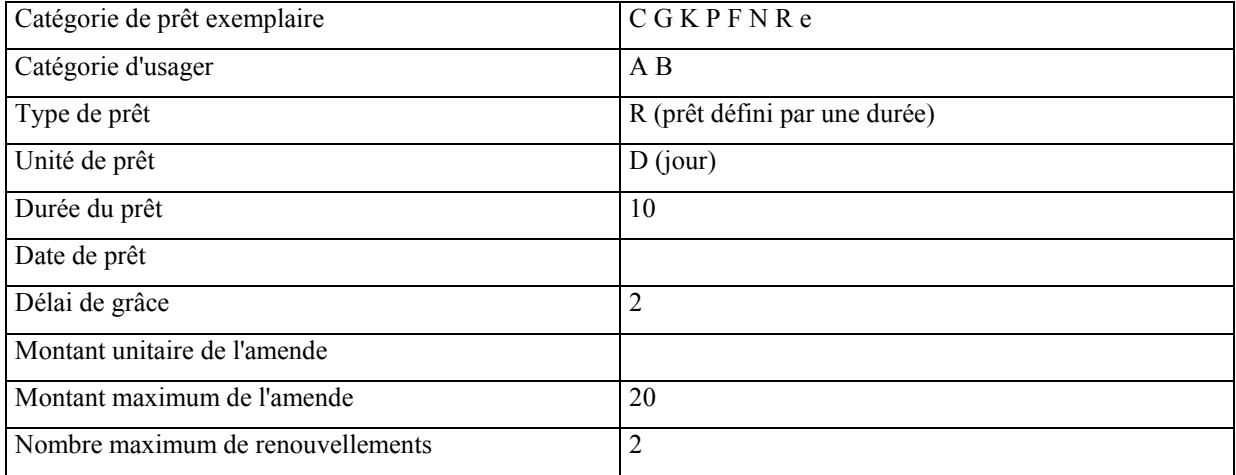

2. Tout sauf exposition : adultes, enfants, collectivité scolaire, collectivité prison, collectivité autre, reliure, BCD.

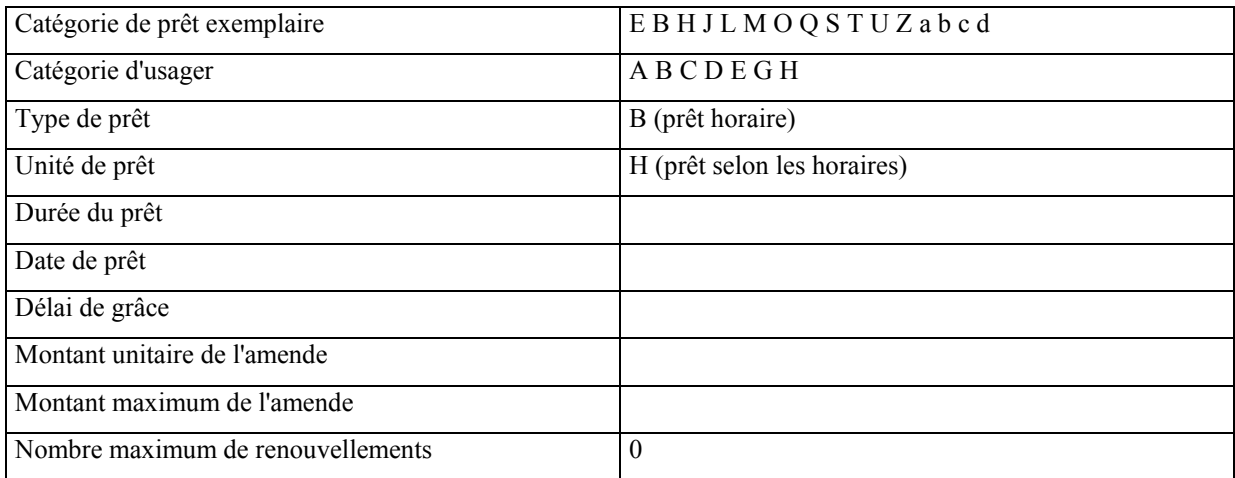

Résumé

Ce mémoire décrit le travail accompli et la méthodologie appliquée durant le stage de cinq mois effectué à la bibliothèque municipale à vocation régionale (B.M.V.R.) de Châlons-en-Champagne, de mai à septembre 2000.

L'établissement d'accueil avait besoin d'un responsable informatique afin de mener sa réinformatisation, en installant un système intégré de gestion de bibliothèque (S.I.G.B.). Ce projet demandait de conduire plusieurs actions à la fois : formations au nouveau logiciel ; définition des différents paramètres, en dialogue avec la B.M.V.R. et le fournisseur du S.I.G.B. ; reprise des données informatiques de la bibliothèque (fichiers lecteurs, transactions, documents) ; rétroconversion des notices ; tests sur la nouvelle base en collaboration avec le personnel de la B.M.V.R., etc.

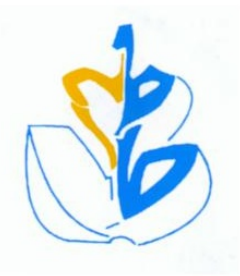